## **Instruction Manual Networking**

If you ally habit such a referred **Instruction Manual Networking** ebook that will offer you worth, get the completely best seller from us currently from several preferred authors. If you desire to hilarious books, lots of novels, tale, jokes, and more fictions collections are as a consequence launched, from best seller to one of the most current released.

You may not be perplexed to enjoy every book collections Instruction Manual Networking that we will very offer. It is not re the costs. Its more or less what you compulsion currently. This Instruction Manual Networking, as one of the most in action sellers here will certainly be accompanied by the best options to review.

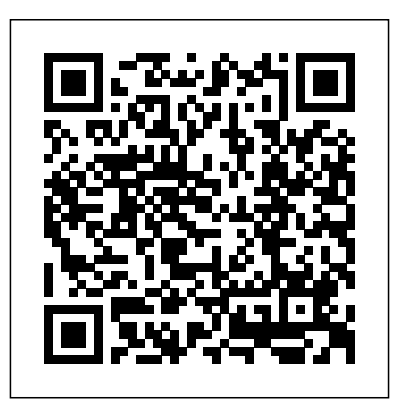

*Local Area Networks* Hometechhacker Millions of computers around the world today are connected by the Internet, so why is it still so hard to hook up a few PCs in you own home? Whether you want to share an Internet connection, install WiFi, or maybe just cut down on the number of printers you own, home networks are supposed to help make your hands on guide is designed so that you can Professional life easier. Instead, most aspiring home networkers get lost in a confusing maze of terms and technologies: 802.11g, Fast Ethernet, Cat 5 cable (or was it Cat 5e?), Powerline, and on and confusingly on.That's where Home Networking: The Missing Manual comes in. Using clear language, straightforward explanations, and a dash of humor, this book shows you how to do everything you need to set up a home network. Coverage includes:WiFi, Ethernet, or Powerline? There are several kinds of digital pipes that you can **components and standards that operate** use to create your network, and none of them have friendly names. This book tells you what they are, explains the pros and cons of each, and helps you figure out what you need to buy, and how to install it.Windows and Mac info included. Half after you've bought your gear and plugged it in. That's because the routers, network adapters, and cables that you need get you only part way towards networking nirvana. Whether you've got PCs or Macs or both, you'll need help tweaking your computers' settings if you want to get all your machines talking to each other. This book covers most known operating system flavors, including Windows XP, 2000, Me, and 98, and Mac OS X and OS 9.Fun things to do with your network. The real fun starts once your network is up and running. This book shows you how to do much more than simply share an Internet connection and a viruses and malware. printer. You'll learn how to stream music from your PCs to your stereo, how to display pictures on your TV, how to hook up game consoles to your network, and more!Most important, this book helps you understand the difference between what

the battle in home networking takes place operating system such as Windows XP, this Charles E. Spurgeon, While most books focus on a specific project manual to accompanyIntroduction to Network Operating Systemsprovides an introductory overview to each of the mainstream operating systems an administrator is likely to encounter. It discusses how to use the basic commands and tools built into these operating systems to manage users/groups, protect file systems, and perform maintenance and troubleshooting. Also covered are the mechanisms available to secure servers and five parts: Introduction to the basic principles for protecting information systems against hackers, *Computer Networking* Cisco Press Are you trying to make sense of all the different industrial automation networks on the market today? Whether you're a novice industrial network user or someone who simply needs to

you need to know to create and use your home network and what's best left to those looking for a career as a system administrator. In Home Networking: The Missing Manual you'll find everything you need to get your network running-and nothing more.

network using the tutorials and steps in the technology used by every high Ethernet is a core networking tech business. While the basic protocols have changed little, new options such as Fast Ethernet and Gigabit Ethernet have increased the complexity of the topic. Ethernet has been the flavor of choice for networking administrators since the early 1980s because of its ease of use and scalability. Written by one of the foremost experts on Ethernet standards and configuration, Ethernet: The Definitive Guide includes everything you need to know to set up and maintain an Ethernet network. Ethernet: The Definitive Guide teaches you everything you need to know about the IEEE 802.3 Ethernet standard and its protocols. The book is logically separated into Ethernet provides a tour of basic Ethernet theory and operation, including a description of Ethernet frames, operation of the Media Access Control (MAC) protocol, full-duplex mode and auto-negotiation.

*A User's Guide to Network Analysis in R* International Thomson Publishing Services IT professionals who want to move into the networking side in a corporate or enterprise WirelessHART and ISA 100.11a Ethernet has setting will find the detailed content they need to get up to speed on the very latest networking technologies; plus, current networking professionals will find this a valuable and up-to-date resource. This select, design, and implement an actual book. Coverage includes an overview of networking technologies, including the hardware, software, transmission media, and data transfer processes; in-depth coverage of OSI and TCP/IP reference models; operating systems and other systems software used in today?s networks; LANs, WANS, and MANs, including the within each type of area network; and more.

## Networking Essentials Companion Guide Pearson Education

brush up on the technology, Automation Network Selection will help you better understand and select the "right" network for a given application. Automation networks have changed from the initial publication in 2003. This second edition has been updated with those changes. Some promised network standards have become reality and some new standards have begun. In this time period, wireless networks have proliferated, and two standards are emerging: continued its assault on all of the wired networks and has become dominant at the base network layers, as well as with several

**Absolute Beginner's Guide to Networking** McGraw Hill

Ethernet Media Systems is the performance with everything from heart of the book. This sectionof Ethernet: The Definitive Guide shows you how to build media-specific Ethernet networks, from a basic 10BASE-T Ethernet offering 10 Mbps over twisted-easy step at a time. Wireless pair cables, to an advanced 1000BASE-X Gigabit Ethernet, providing up to 1 Gbps of data transfer over fiber optic cables. Building Your Ethernet System teaches you how to build twisted-pair and fiber optic media segments, as well as how to build your Ethernet using repeaters and hubs. Performance and Troubleshooting is divided into two chapters. The first describes both the performance of a given Ethernet channel, as well as network system. The second includes a tutorial on troubleshooting techniques and describes the kinds of problems network administrators are likely to encounter. The last part of the book includes a complete glossary of terms used throughout the book, a resource list, descriptions of thick and thin coax-based Ethernet systems, a guide to AUI equipment installation and configuration, and a listing of troubleshooting numbers. This book is the definitive guide for anyone wanting to build a scalable local area network (LAN) using Ethernet. Microbee Star Network Workstation Peachpit Press Candidates for the Network+ certification can find all the help they need in this student workbook which provides a full set of lab exercises to accompany the "Network+ Study Guide, " and covers every objective defined by CompTIA for the exam.

Home Networking For Dummies John Wiley & Sons

Make the most of your wireless network...without becoming a technical expert! This book is the fastest way to connect all your wireless devices, get great

the performance of the entire stream media without clogging your streaming media to printing, stay safe and secure, and do more with Wi-Fi than you ever thought possible! Even if you've never set up or run a network before, this book will show you how to do what you want, one incredibly clear and networking has never, ever been this simple! Who knew how simple wireless networking could be? This is today's best beginner's guide to creating, using, troubleshooting, and doing more with your wireless network...simple, practical instructions for doing everything you really want to do, at home or in your business! Here's a small sample of what you'll learn: • Buy the right equipment without overspending • Reliably connect Windows PCs, Macs, iPads, Android tablets, game consoles, Blu-ray players, smartphones, and more • Get great performance from all your networked devices • Smoothly entire network • Store music and movies so you can play them anywhere in your home • Keep neighbors and snoopers out of your network • Share the files you want to share–and keep everything else private • Automatically back up your data across the network • Print from anywhere in the house–or from anywhere on Earth • Extend your network to work reliably in larger homes or offices • Set up a "guest network" for visiting friends and family • View streaming videos and other web content on your living room TV • Control your networked devices with your smartphone or tablet • Connect to Wi-Fi hotspots and get online in your car • Find and log onto hotspots, both public and hidden • Quickly troubleshoot common wireless network problems Michael Miller is the world's #1 author of beginning computer books. He has written more than 100 best-selling books over the past two decades, earning an international reputation for his friendly and easy-to-read style, practical real-world advice, technical accuracy, and exceptional ability to demystify complex topics. His books for Que include Computer Basics Absolute Beginner's Guide; Facebook for Grown-Ups; My Pinterest; Ultimate Digital Music Guide; Speed It Up! A Non-Technical Guide for Speeding Up Slow PCs, and Googlepedia: The Ultimate Google Resource. Category: Networking Covers: Wireless Networking User Level:

## Beginning

Network Management Wiley This book serves as a comprehensive study guide for the Microsoft certification exam #70-058. This book features real-world examples, interactive activities and reinforcement of key concepts. **Automation Network Selection** Lulu.com

Presenting a comprehensive resource for the mastery of network analysis in R, the goal of Network Analysis with R is to introduce modern network analysis techniques in R to social, physical, and health scientists. The mathematical foundations of network analysis are emphasized in an accessible way and readers are guided through the basic steps of network studies: network conceptualization, data collection and management, network description, visualization, and building and testing statistical models of networks. As with all of the books in the Use R! series, each chapter contains extensive R code and detailed visualizations of datasets. Appendices will describe the R network packages and the datasets used in the book. An R package developed specifically for the book, available to readers on GitHub, contains relevant code and real-world network datasets as well. **NETWORK II.5 User's Manual** John Wiley & Sons Networking Essentials Companion Guide is the official supplemental textbook for the Networking Essentials course in the Cisco Networking Academy. Networking is at the heart of

the digital transformation. The network is essential to many business functions today, including businesscritical data and operations, cybersecurity, and so much more. A wide variety of career paths rely on the network, so it's important to understand what the network can do, how it operates, and how to protect it. This is a great course for developers, data scientists,

cybersecurity specialists, and in this friendly guide! other professionals looking to broaden their networking domain knowledge. It's also an excellent launching point for students pursuing a wide range of career pathways—from Dummies seamlessly gets you cybersecurity to software development to business and more. The Companion Guide is designed as a portable desk reference to use anytime, anywhere to reinforce the material from the course and organize your time. The book's features help you focus on important concepts to succeed in this course: \* Chapter objectives: Review core concepts by answering the focus questions listed at instructions on setting up the beginning of each chapter. \* Key terms: Refer to the lists of networking vocabulary introduced and highlighted in context in each chapter. \* Glossary: Consult the comprehensive Glossary with more than 250 terms. \* Summary of Activities and Labs: Maximize operating systems Secure, your study time with this complete list of all associated practice exercises intranet and use the Cloud at the end of each chapter. \* safely Make sense of the Check Your Understanding: Evaluate your readiness with the end-of-chapter questions that match the style of questions you see in the online course quizzes. The answer key explains each answer.

LAN Components User's Manual Networking, A Beginner's John Wiley & Sons This guide prepares readers for the real world by applying networking concepts to solve real networking problems. Contains step-bystep, not click by click, lab described, and ten examples scenarios that require students to think critically. input data, the analysis Networking For Dummies Information Gatekeepers Inc The #1 bestselling beginner's terminal node numbers, guide to computer networking-element types, and elemental now in a new edition Need networking know-how, but don't know where to turn? Run-desired network function don't walk-to the no-nonsense (driving point impedance, networking guidance offered Guide, Fifth Edition "O'Reilly Media, Inc." Digital computer FORTRAN realization of linear electrical networks are of their use are given. For program requires a list of elements (described by their values), the input and output node numbers, and the type of voltage transfer function,

Whether you're a networking administrator or an everyday computer user looking to set up a network in your home or office, Networking For connected with the basics and realization program requires gives you the knowledge to work out whatever kinks may come your way-in no time. A network can make everything in your home or office run more smoothly and easily, but final design (if possible) is setting one up can be challenging for even the most specified by prescribing computer-savvy people. Well, relax-this bestselling guide has you covered! Inside, you'll find step-by-step and maintaining a network, working with broadband and wireless technologies, ensuring you're following best practices with storage and back-up procedures, building a wired or wireless network, and much more. Set up a network for all major optimize, and troubleshoot your network Create an latest updates to Windows 10 Don't let a thorny networking issue get the best of you! Heed the simple guidance in this friendly guide and effectively network your way to more effective shared data and resources.

programs for the analysis and OSI Model Set up a small office topologies, hardware, and the

etc.). The program then calculates the coefficients of the required network function, the poles and zeros, frequency response, and transient response to an arbitrary input. The for input data an existing design (topology) which is in some sense close to its final form. The element values are then perturbed until the achieved. The final design is element values and/or a network function T(S). The principal features of the realization program are its abilities to accept arbitrary topologies, to 'grow' new elements, and to converge rapidly. (Author). **Linear Network Analysis and Realization Digital Computer Programs** Que Publishing A practical guide to networking fundamentals Fully up to date with the latest technologies, this introductory handbook covers wired and wireless network design, configuration, hardware, protocols, security, backup, recovery, virtualization, and more. After laying the groundwork, Networking: A Beginner's Guide, Fifth Edition explains, step-bystep, how to install, set up, and administer Windows Server 2008, Exchange Server 2010, Fedora 10, and Apache. If you're beginning a career in networking or looking to refresh your skills, you need this detailed reference. Learn about network cabling,

and home office (SOHO) wired or wireless network Connect LANs and WANs Work with network protocols--TCP/IP, UDP, DHCP, HTTP, FTP, SMTP, VoIP, and others Enable remote access through a VPN or other methods Secure your network and handle backup and disaster recovery Install, configure, and administer Windows Server 2008, Exchange Server 2010, Fedora 10, and Apache Understand virtualization technologies, and learn how to set up and use VMware Server Learn how the Sarbanes-Oxley Act of 2002 affects networking and IT professionals Bruce Hallberg has been involved in IT for more than 25 years and has consulted for Fortune 1000 firms on the implementation of management information and networking systems. He is the bestselling author of more than including how to: \* Install 20 books.

Networking For Dummies, 11th Edition Prentice Hall The lab Manual for Security+ Guide to Network Security Fundamentals, Fourth Edition provides students with the hands-on instruction they'll need to succeed as information security professionals, and can be used to prepare for CompTIA's and position it on a network Security+ Certification Exam. With five to seven projects per Using Window Server 2008 and Windows 7, the reader gains real-world networking security practice from addressing threats proctively, auditing access, configuring access control lists, securing wireless access points, configuring a certificate authority, and issuing digital certificates. The new edition includes expanded coverage of penetration testing, network attacks, and vulnerability testing. This lab manual is designed to be used in conjunction with Security+ Guide to Network Security Fundamentals, Fourth Edition, minimizes confusion. If you offering a unique, hands-on approaching to learning. Includes more than 60 handson labs that map directly to CompTIA's Security+SYO-301 Certification exam objectives to become your household's Each lab presents identifiable learning objectives, references to specific exam objectives, a required materials list, and estimated completion times to the-point walkthrough will help instructors accurately plan activities Each lab provides clear, step-by-step instructions and review questions to reinforce hands-resourceful guide on learning Book jacket. **Network+ All-in-One Lab Manual**

McGraw Hill Professional You can get there The Network Security Fundamentals Project Manual offers a wealth of easyto-read, practical, and up-todate activities that reinforce fundamental network security concepts. You will develop the core competencies and skills you'll need in the real world, Network Monitor and capture traffic \* Encrypt files using folder properties and the cipher command \* Install and use Certificate Services \* Configure an IPsec policy that requires authentication and encryption \* Use RSoP to view effective policy settings \* Configure Automatic Updates using the System utility and Group Policy \* Choose an IDS chapter ranging from easy to more advanced, the Network Security Fundamentals Project Manual is ideal for both traditional and online courses and is an excellent companion to Cole's Network Security Fundamentals ISBN: 978-0-470-10192-6. Wiley Pathways helps you achieve your goals The texts and project manuals in this series offer a coordinated curriculum for learning information technology. Learn more at www.wiley.com/go/pathways. Network+ Lab Manual Pearson Education

Having a network in your home increases work efficiency and Netware Server 6.5 plus the want to set up a network in your home but you're not quite sure where to start, then Home Networking for Dummies makes it easy for you network administrator. Now fully updated with information on the newest technology in networking available, this quick and toshow you how to install Web connections in your entire home, whether by wires, cables, or WiFi. This illustrates: Planning and installing your network The

differences between Ethernet cable, phone lines, and wireless technology Configuring computer sharing Setting up and managing users Installing, managing, and troubleshooting the network printer Understanding UNC format, mapping drives, and traveling on the network Working with remote files Securing your network from viruses, spyware, and other baddies Along with the basics, this book introduces fun ways to use your network, including sharing music, keeping shopping lists, creating photo albums, setting up a family budget, and instant messaging. It also provides ways to keep your network safe for kids, such as talking to your child about the Internet, creating site filters, and ISP E-mail filtering features. With this trusty guide your home will be fully connected and you'll be working more efficiently in no time! NETWORK II. 5 User's Manual

## Springer

Networking For Dummies has long been the leading networking beginner book. The 7th Edition provides valuable updates on the latest tools and trends in networking, including updates to Windows XP (through Service Pack 2), Windows Server 2003, Linux, Mac OS X, and Novell latest information on broadband technologies. A must-have reference for network administrators and novices who want to set up a network in their home or office, this covers all the bases and basics, including: Using a network printer and sharing files and printers Using Microsoft Office on a network Network operating systems Setting up a wireless network Configuring client computers Written by Doug Lowe, a seasoned For Dummies author who has demystified everything from Microsoft Office to networking to creating Web pages and written more than 50 computer books, including Networking Allin-One Desk Reference For Dummies, this guide includes whole new chapters on: Wireless networking IP addressing Common security problems Troubleshooting Indexed to help you find answers fast and written in plain English instead of technotalk, this keeps you from getting all shook up while you?re getting all hooked up! Network users manual Cengage Learning A guide to creating a home computer network covers such topics as implementing network addressing, configuring network adapters and routers, sharing music and photos, automating household appliances, and troubleshooting. **Home Networking: The Missing Manual** "O'Reilly Media, Inc." CD-ROM contains: Introductory version of VPIserviceMaker\_IP program -- User manual for program.